信用卡在刷卡使用的过程中, 突然出现交易被限制的提示, 真是让人措手不及, 更 让人摸不着头脑,信用卡用得好好的,为什么被限制。其实,信用卡交易被限制的 原因很多,针对问题来解决才是正确做法。那么信用卡交易被限制怎么办,希财君 来告诉你!

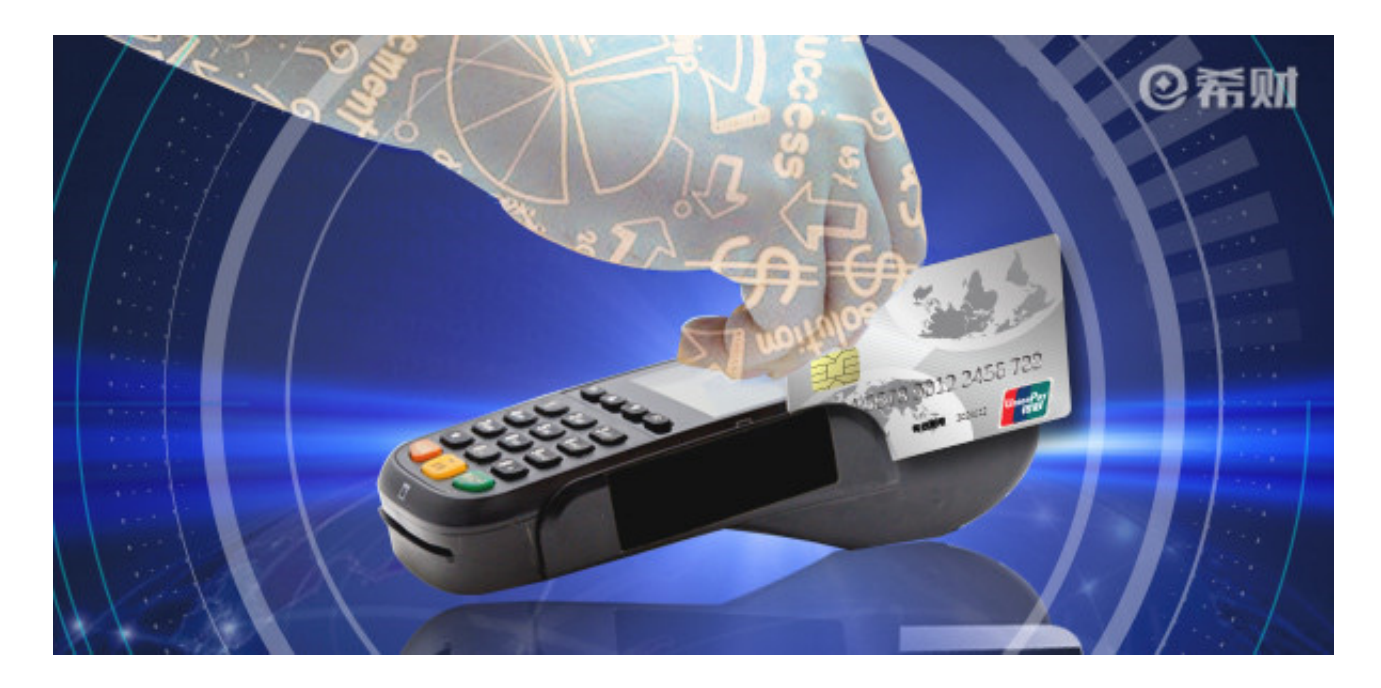

## **1、超过限额**

信用卡在激活开通使用的时候,都会设置一个单日单笔的交易限额,如果交易超过 这个限额就会显示交易被限制。

解决:这个交易限额是可以自己进行更改的,可以自己进入手机银行,或者拨打客 服电话要求进行修改。

**2、存在风险**

银行对信用卡的使用起到了一个监督的作用,如果你的信用卡突然出现异地大额消 费,就有可能认为是风险交易,存在被盗刷的可能,导致交易被限制。

解决:可以拨打银行的客服电话,向客服解释清楚,确实是本人在使用,即可恢复 信用卡的交易功能。

**3、套现嫌疑**

如果刷卡姿势不对,连续的大额整数交易,且都在同一地方刷出来,很有可能就被 银行盯上有套现的嫌疑。

解决:套现行为是犯法的,需要及时拨打客服电话,解释清楚,有错认错,并表示 以后好好用卡,申请恢复使用。

**4、银行的要挟**

如果是正常用卡,也被限制,很可能是被银行给要挟了,例如多次要你办分期,你 都不理会,那就给你闹点事情。

解决:打电话问客服限制交易的原因,没说出个所以然出来的话不罢休,实在不行 你也要挟要销卡,当然这是下下策。

以上就是信用卡交易被限制的原因了,另外希财君来分别为大家介绍了解决方法。 除了以上的情况,还有可能是一些其它原因,例如网络故障,设备原因等,这个就 需要另外解决了。

扩展阅读: 信用卡代还手续费多少?手续费多吗? 信用卡普卡怎么升白金卡?信用卡升级有这三大方法!